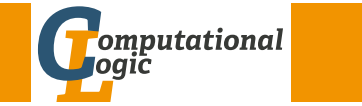

## <span id="page-0-1"></span><span id="page-0-0"></span>Einführung in das Wissenschaftliche Arbeiten

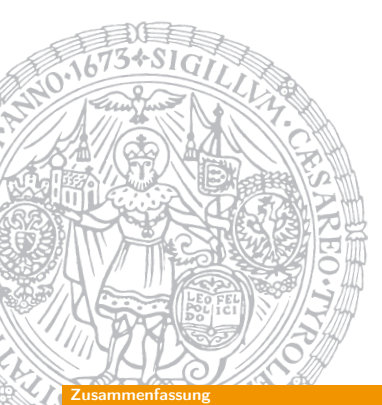

Georg Moser

Institut für Informatik @ UIBK

Sommersemester 2015

## Proseminaraufgabe (für den 3. [Juni\)](http://cl-informatik.uibk.ac.at)

- 1 Lesen Sie . A Guide for New Referees in Theoretical Computer Science" von Ian Parberry oder ..The task of the referee" von Alan J. Smith
- **2** Lesen Sie ..How NOT to review a paper: The tools and techniques of the adversarial reviewer" von Graham Cormode.

#### Zusammenfassung

### Zusammenfassung der letzten LVA

### Zeichnen in LATEX

- T<sub>F</sub>X und LAT<sub>F</sub>X sind keine Zeichenprogrammen
- der Fokus liegt auf Textverarbeitung
- Grafiken können mit \includegraphics eingebunden werden
- Paket tikz bietet Erweiterung von LATEX um Zeichnung in LATEX zu erzeugen

### Präsentieren mit LATFX

- Wenn man ein Dokument/Artikel mit LATEX erstellt hat, will man dieses Material natürlich auch im Vortrag nutzen
- Dazu verwendet man die Dokumnentklasse beamer

#### $GM$  (Institut für Informatik  $Q$  UIBK) Einführung in das Wissenschaftliche Arbeiten 151/1

#### Inhalte

### Inhalte der Lehrveranstaltung

### Erarbeiten und Verstehen von Texten

Texte verstehen bzw. in eigenen Worten zusammenfassen, Literaturrecherche, Recherchen im Internet, richtig zitieren

### Form und Struktur einer Arbeit

Textsorten: Seminar-, Bachelor- und Masterarbeiten, Thema analysieren und in Form bringen

### **LAT<sub>F</sub>X**

Eingabefile, Setzen von Text, bzw. von Bildern, Setzen von mathematischen Formeln, Seitenaufbau, Schriften, Spezialfälle, Macros

### Bewertung, Prüfung und Präsentation von Arbeiten

Publish or Perish, Das review System in der Informatik, Bewerten von anderen Arbeiten, Präsentieren

### Nachbesprechung Mini-Seminararbeiten

### Beobachtungen

• Instruktionen für Autoren

von 27 Arbeiten erfüllen 7 die Seitenzahlanforderung nicht, sind somit sofort abzulehnen  $\odot$ 

- Wenig Platz: kein Inhaltsverzeichnis, kein Logo, kein Index, empfohlen: 11pt (10pt – 13pt)
- pdflatex Probleme (14 Fälle)

! LaTeX Error: File 'biblatex.sty' not found.

- ! Package keyval Error: hidelinks undefined.
- BibTeX Probleme:

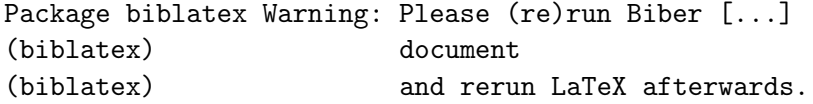

#### GM (Institut für Informatik @ UIBK) Einführung in das Wissenschaftliche Arbeiten 154/1

Publish or Perisl

### [Wis](#page-0-1)senschaftliches Arbeiten Heute

### Forschungstätigkeit

- Erkenntnisfindung
- Aufstellung von Hypothesen, Schaffung von Grundlagen
- Durchführung von Experimenten und Einsatz neuer Methoden
- Resultate, die eine Hypothese stützen oder falsifizieren

### Publikation

- Eigene Ergebnisse sollen im Licht der Erkenntnisse anderer ForscherInnen diskutiert werden
- Die Forschungsergebnisse sollen allgemein verfügbar und bekannt gemacht werden
- Publikation der Ergebnisse
- Anzahl der Publikationen (bzw. die Häufigkeit der Zitate) ersetzen [weitgehend die mittelalterlichen öffentlichen Wettkämpfe](de.wikipedia.org/w/index.php?title=Nicolo_Tartaglia&oldid=100176672)

### Es war einmal ... Wissenschaftliches Arbeiten im 16. Jahrhundert

Lange hatte man nach einer Lösung der kubischen Gleichungen gesucht. Schließlich hatte der Lektor der Universität Bologna Scipione dal Ferro (1465-1526) um 1505 oder 1515 die Auflösung der ersten beiden Gleichungen ohne quadratisches Glied gefunden, sie aber nicht veröffentlicht. Eine solche Kenntnis war nämlich als Angriffs- oder Verteidigungswaffe äußerst wertvoll in einer Zeit, da die Wiederbestellung eines Universitätslehrers und die Höhe seines Gehalts davon abhingen, wie er bei den häufigen öffentlichen gelehrten Wettkämpfen abschnitt, in denen sich die beiden Kontrahenten gegenseitig Aufgaben und Probleme stellten.<sup>2</sup>

 $^2$ de.wikipedia.org/w/index.php?title=Nicolo\_Tartaglia&oldid=100176672, 3. Juni 2012

GM (Institut für Informatik @ UIBK) Einführung in das Wissenschaftliche Arbe

Publish or Perish

# "publish or perish"

### Konsequenzen

- quantitative Bewertungen ersetzen zum großen Teil die inhaltliche Beurteilung
- werden oft methodenfalsch eingesetzt
- diese Bewertungen bestimmen:
	- 1 Berufungen auf Professuren
	- 2 Projektbewilligungen
	- 3 Besetzungen und Evaluierung von permanenten Stellen
	- 4 Anzahl von verfügbaren Stellen und ganz allgemein die finanzielle Ausstattung von Instituten . . .

### Beispiel

In einem 5-Jahreszyklus werden alle wissenschaftlichen Mitarbeiter/innen evaluiert, die unbefristete bzw. länger als 5 Jahre befristete Verträge haben, siehe UG 2002 §14 Abs 7.

### Alternativen

### chargé de recherche

- chargés de recherche der CNRS, permanente Position, die auch Jungwissenschaftlern offen steht
- Anfangsgehalt:  $\epsilon$  2.200 bis  $\epsilon$  2.600 –
- Stelle wird im Rahmen eines jährlichen Wettbewerbs besetzt

### "Konsequenzen"

- Frankreich ist weltweit zweiter in der Anzahl der Fieldsmedaillien
	- USA 12, Frankreich 10, Österreich 0
- 4ter in der Anzahl der Nobelpreise.
	- USA 349, Frankreich 66, Österreich 22

#### GM (Institut für Informatik @ UIBK) Einführung in das Wissenschaftliche Arbeiten 158/1

#### Publish or Perish

### Definition (Peer-Review)

Die Arbeit wird anonym von WissenschafterInnen (peers) als geeignet oder nicht geeignet bewertet

### Beispiel (Beispielreview)

-------------------------------------------------------------- \*\*\* REVIEW FORM ID: 915461::436352

- \*\*\* SUBMISSION NUMBER: 29
- \*\*\* TITLE: <Titel>
- \*\*\* AUTHORS: <Author>
- \*\*\* PC MEMBER:

### Definition (Review)

Eine bereits veröffentliche Arbeit wird von WissenschafterInnen beschrieben

--------------------------------------------------------------

#### **blish or Peris**

### Publikationsprozess

### Ablauf

- **1** Call for Papers
- 2 Submission: Einsendung des Manuskripts
- 3 Refereeing, Peer-Review: Annahme (mit/ohne Änderungen) oder Ablehnung durch PC oder Editorial Board
- 4 Überarbeitung des Artikels
- **5** Endversion, Copyright Transfer
- 6 Abdruck der Arbeit in Handout, Proceedings, Zeitschrift

### Konferenzen

- 7 Erstellen der Präsentation
- 8 Konferenzbesuch mit Vortrag

GM (Institut für Informatik @ UIBK) Einführung in das Wissenschaftliche Arbeiten

#### Publish or Perish

### Publikationsarten

### Schnelle Publikation von Teilergebnissen

- 1 Bericht (technical report)
	- schnelle Veröffentlichung der Ergebnisse
	- meinst nur elektronisch
	- kein Review-Prozess
- **2** Beitrag in einem Kongressband/Tagungsband
	- relativ schnelle Veröffentlichung
	- Seitenlimit, üblicherweise 5-15 Seiten
	- Teilprojekte
	- Review-Prozess
	- Top-Konferenzen haben Akzeptanzraten um die 20%
	- Hauptmedium der Veröffentlichung in der Informatik

### Vollständigere Bearbeitung eines Themengebiets

### **3** Zeitschrift (journal)

- die Ergebnisse einer abgeschlossenen wissenschaftlichen Arbeit werden veröffentlicht
- kein (hartes) Seitenlimit
- gründlicherer Review-Prozess
- Zeitschriften Journale werden in ihrer Qualität nach der Zitierhäufigkeit bewertet (e.g., Impact Factor und Science Citation Index von Thomson Scientific)

### 4 Buchbeitrag

- Teilweise mit Zeitschriften aber auch Konferenzbeiträgen vergleichbar
- Meist geschlossenes Themenbereiche

### **同** Buch

- 6 Bachelorarbeit, Masterarbeit, Dissertation, Habilitation
	- aufsteigender eigener wissenschaftlicher Anteil
	- umfangreiche Arbeit zur Erlangung eines akademischen Grades
	- Prüfungskommission übernimmt Peer-Review

#### $G$ (Institut für Informatik @ UIBK) Einführung in das Wissenschaftliche Arbeiten 1620

#### Peer-Reviev

### [Pee](#page-0-1)r-Review

### Definition

- Evaluierung von wissenschaftlichen Arbeiten
	- **1** Artikel
	- 2 Forschungsanträge
	- 3 Bücher (LektorIn)
- AutorIn eines Review-Berichts wird als Referee/Reviewer/GutachterIn bezeichnet
- Wichtiger, aber kaum beliebter Prozess

### Zielsetzung

- Vermeidung des Publizieren von Artikeln, die keinen Beitrag bringen
- Vermeidung von Duplikaten
- Vermeidung der Verschwendung von Fördermittel
- Verbesserung der Artikel/Forschungsprojekte

#### $\frac{d}{dt}$  (Institut für Informatik @ UIBK) Einführung in das Wissenschaftliche Arbeiten 164/1

#### **Publish or Peris**

### Standardisierter Aufbau

### Typischer Aufbau

- **1 Titel, AutorInnenListe, Datum**
- 2 Kurzfassung, 200-300 Wörter
- **3** Schlagworte
- 4 Inhaltsverzeichnis
- 5 Einleitung
- 6 Grundbegriffe
- 7 Hauptabschnitte
- 8 Zusammenfassung und Ausblick
- 9 Danksagungen
- 10 Literaturverzeichnis
- 11 Appendix

#### GM (Institut für Informatik @ UIBK) Einführung in das Wissenschaftliche Arb

### Peer-Review

### Referees

- (Fast) jedeR ForscherIn schreibt auch Reviews
- Reviewers werden von EditorInnen (PC Mitgliedern) ausgewählt

### Prozess

- AutorInnen schicken ihre Artikel zu Journalen/Tagungen
- EditorIn sucht kompetente GutachterInnen für den Artikel
- Reviewer schreiben einen Review-Bericht: Es wird vorgeschlagen, den Artikel zu akzeptieren (mit oder ohne Änderungen), oder abzulehnen
- EditorIn trifft die letzte Entscheidung, basierend auf den Gutachten

### Aufbau eines Review

- **1 Zusammenfassung des Artikels**
- 2 Evaluation
- 3 Empfehlung

### Review Form

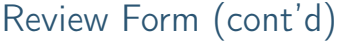

 $GM$  (Institut für Informatik @ UIBK) Einführung in das Wissenschaftliche Arbeiten 167/1 and 167/1

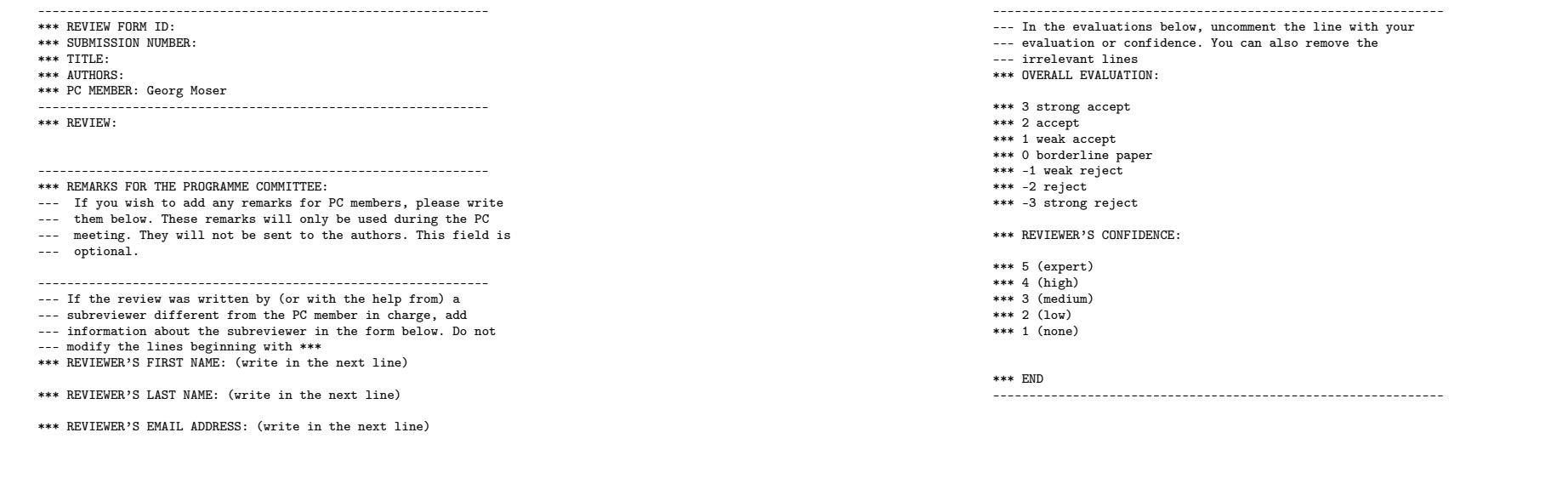

#### Peer-Review

## [P](#page-0-1)roseminaraufgabe (für den 10. Juni)

- 1 Installieren Sie "Publish or Perish"
- 2 Bestimmen Sie den H-index von Alan Turing und einem anderen Ihnen bekannten Wissenschaftler

GM (Institut für Informatik @ UIBK) Einführung in das Wissenschaftliche Arbeiten 166/1 auch 166/1